# Внеклассное мероприятие

## **«Спаси компьютер от вируса»**

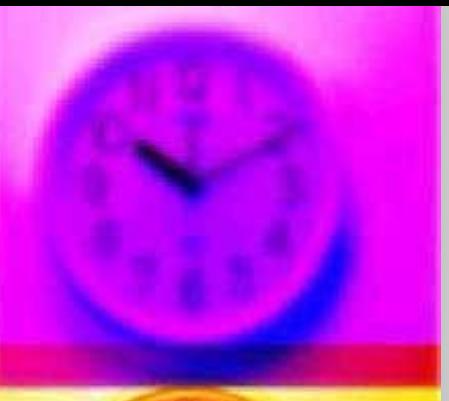

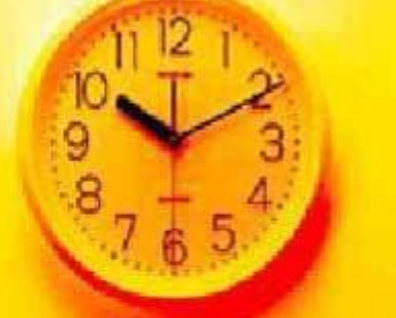

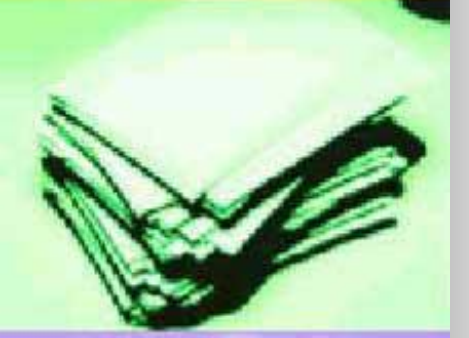

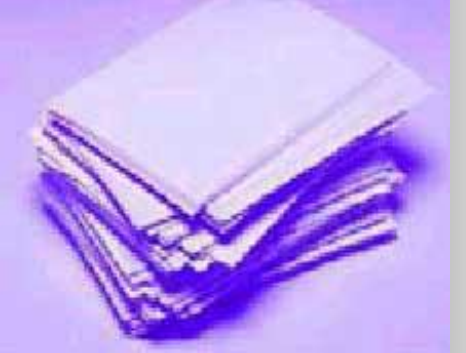

Дорогие ребята! Злой компьютерный вирус «Злодия-кин» поселился в наших компьютерах. Он «пыхтит», «свистит», «мычит» – никого не подпускает к компьютеру. Вам предлагается поучаствовать в спасательной операции «Спаси компьютер от вируса».

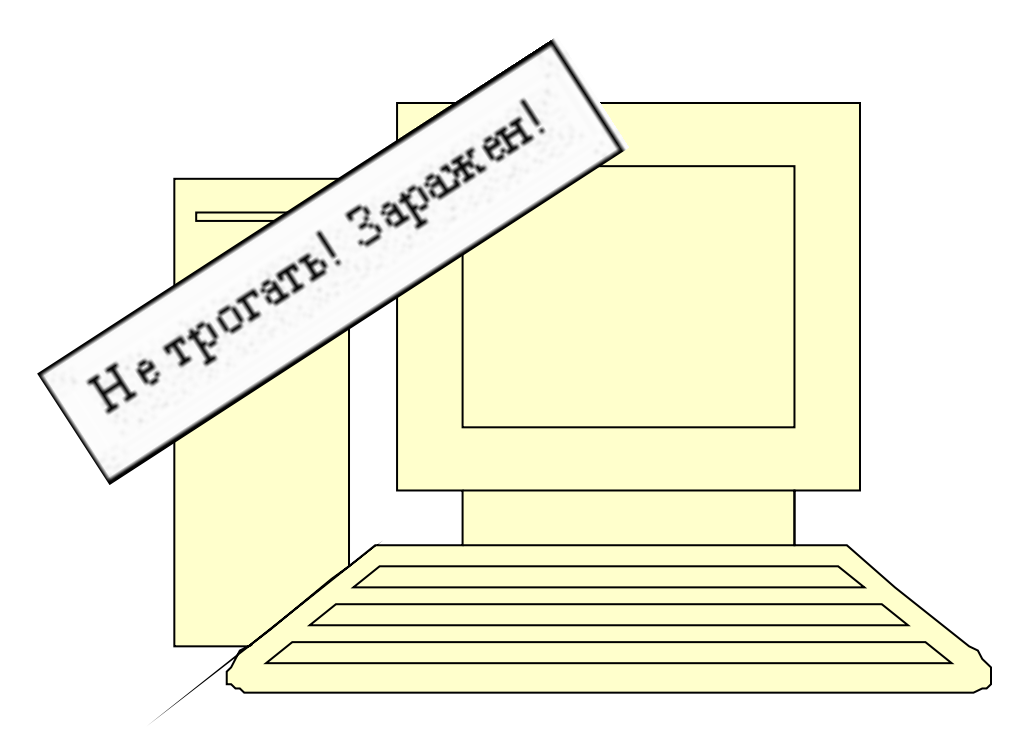

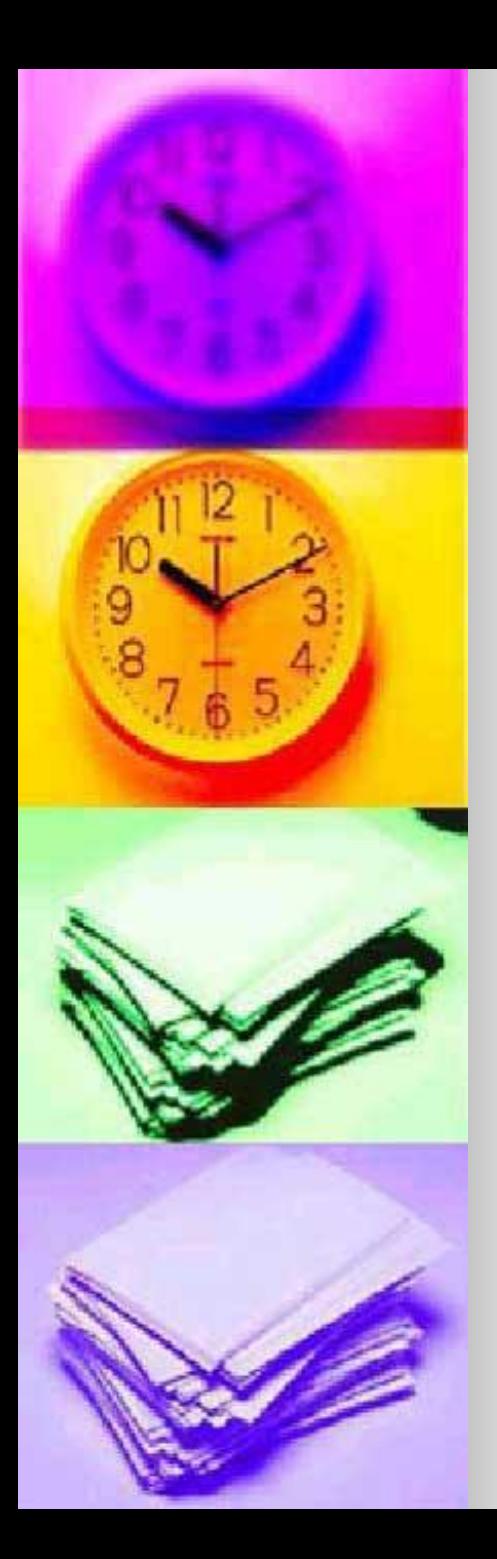

## **Условия:**

■ 1. Выполнить 8 заданий ■ 2. За каждое правильно выполненное задание выдается кусочек карты ■ 3. Когда соберете все кусочки карты, в ней будет указано место, где лежит конверт, в котором спрятан пароль для излечения файла в компьютере от вируса **«Злодия-кина».**

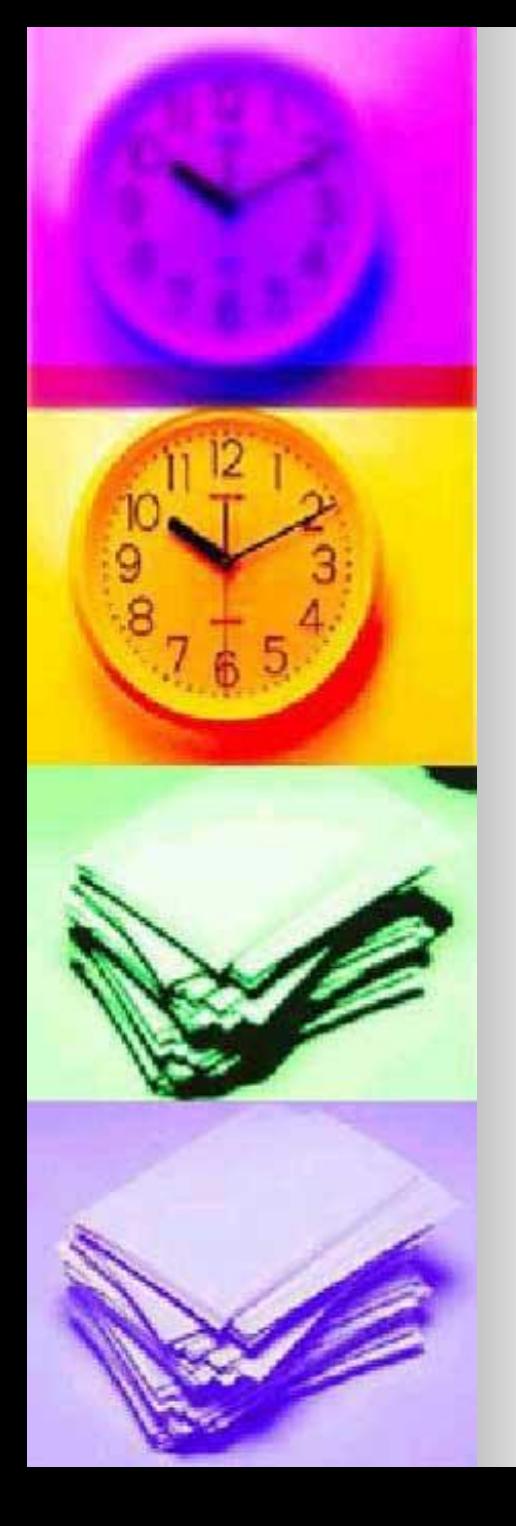

#### Конверт №1 «Машина»

нарисовать военный грузовик в графическом редакторе «Paint». Каждый участник команды рисует отдельный элемент. Первый участник запускает программу Paint.

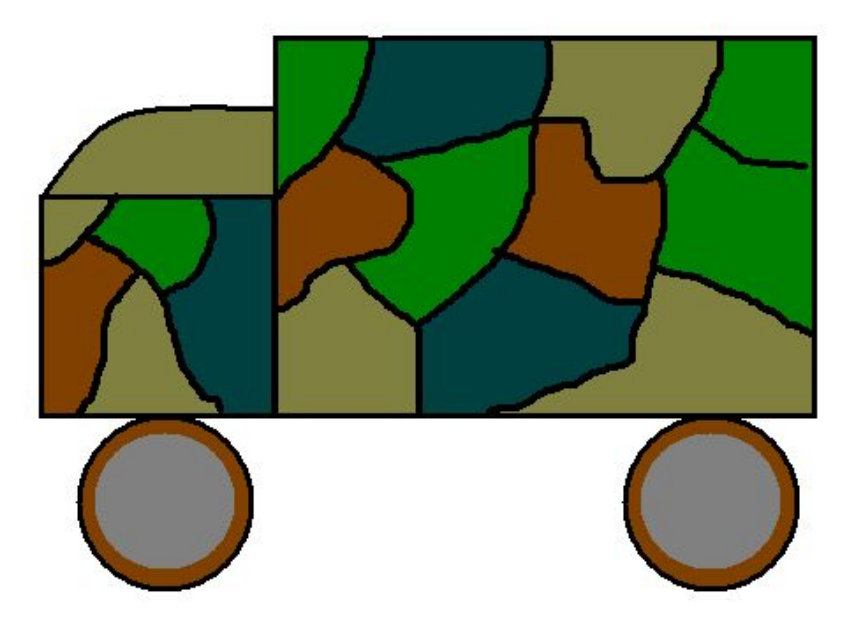

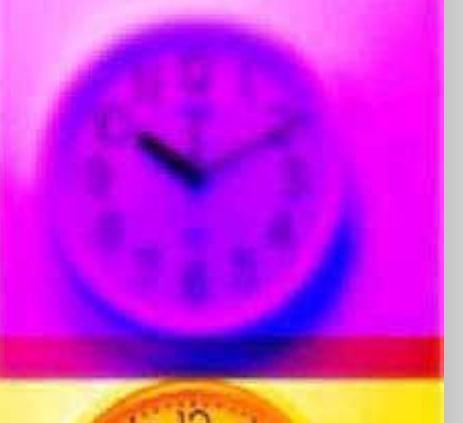

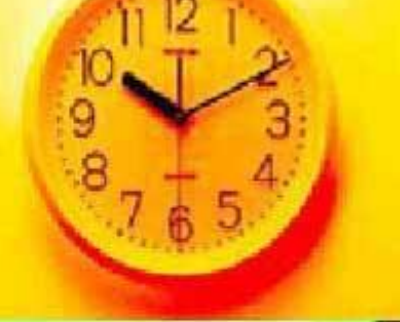

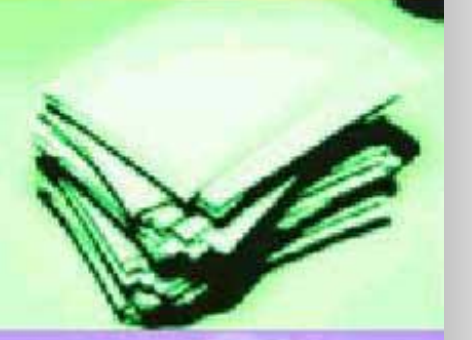

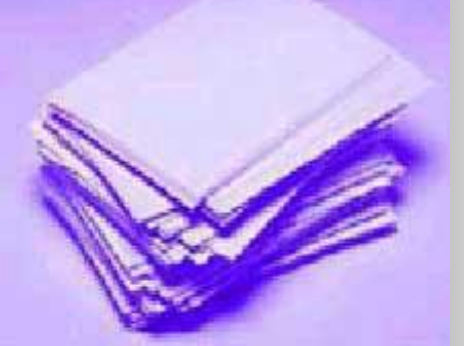

#### Конверт №2 «Квадрат»

• В Квадрате зашифрованы слова. Разгадай слова, ведя по нему карандашом.

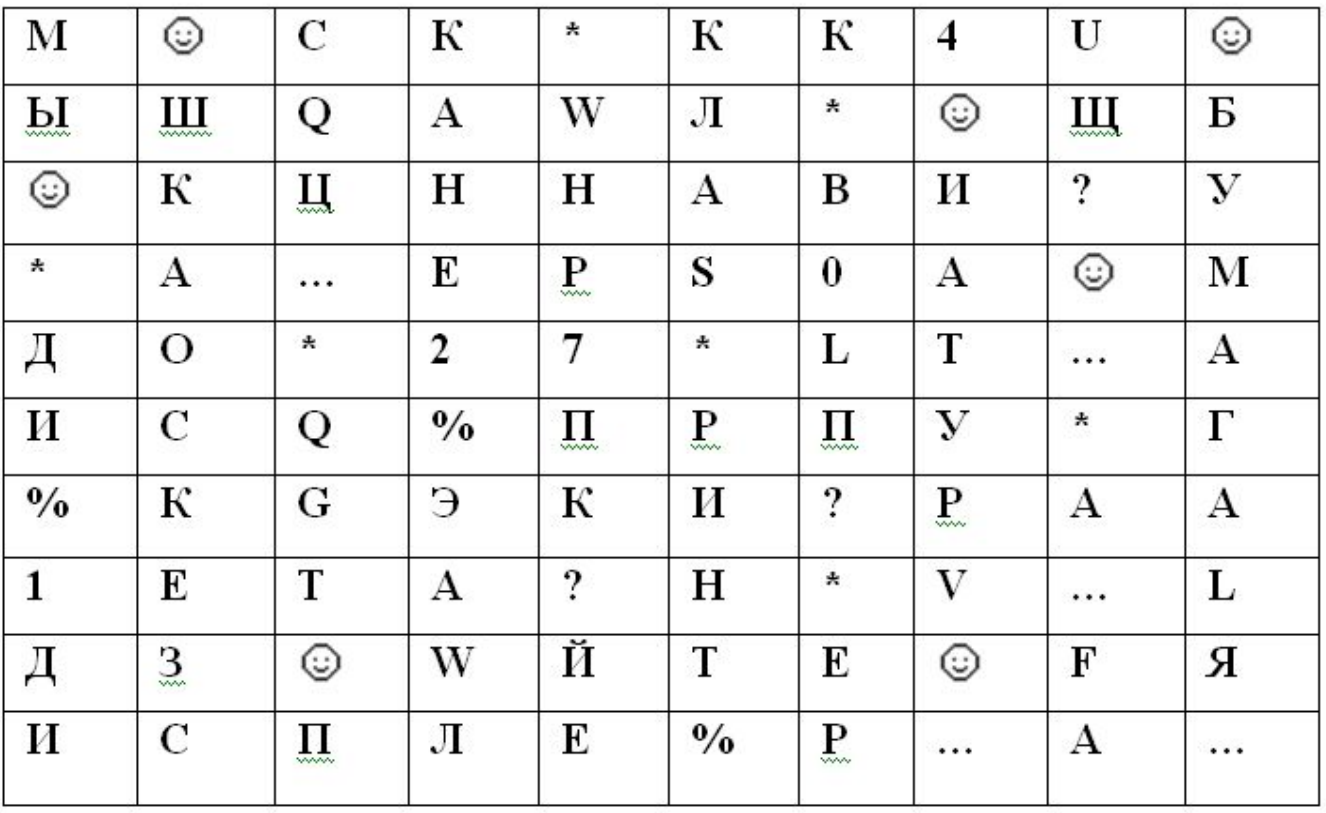

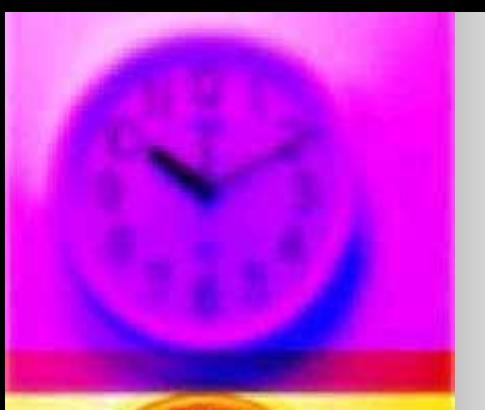

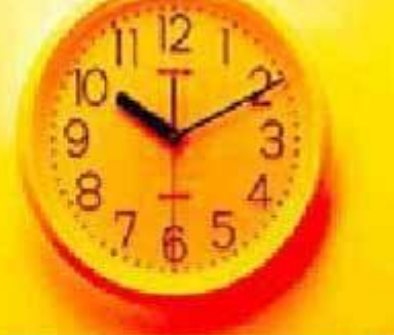

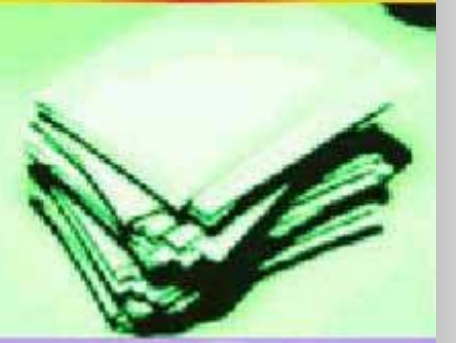

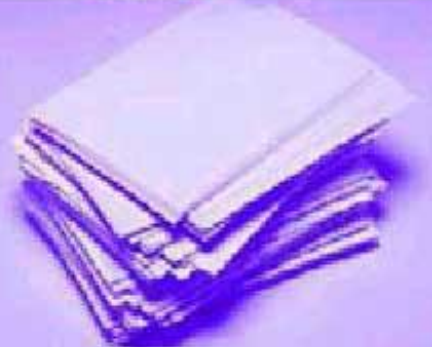

#### Конверт №3 «Предложения»

Найти в предложениях слова связанные с информатикой.

Пример. Этот **процесс ор**нитологи называют миграцией.

- Потом они торжествовали и радовались как дети.
- **Этот старинный комод ему достался в** наследство от бабушки.
	- По просьбе хозяина квартиры мы шкаф сдвинули в угол.
- **Река Днепр интересна тем, что на ней** имеются несколько гидроэлектростанций.

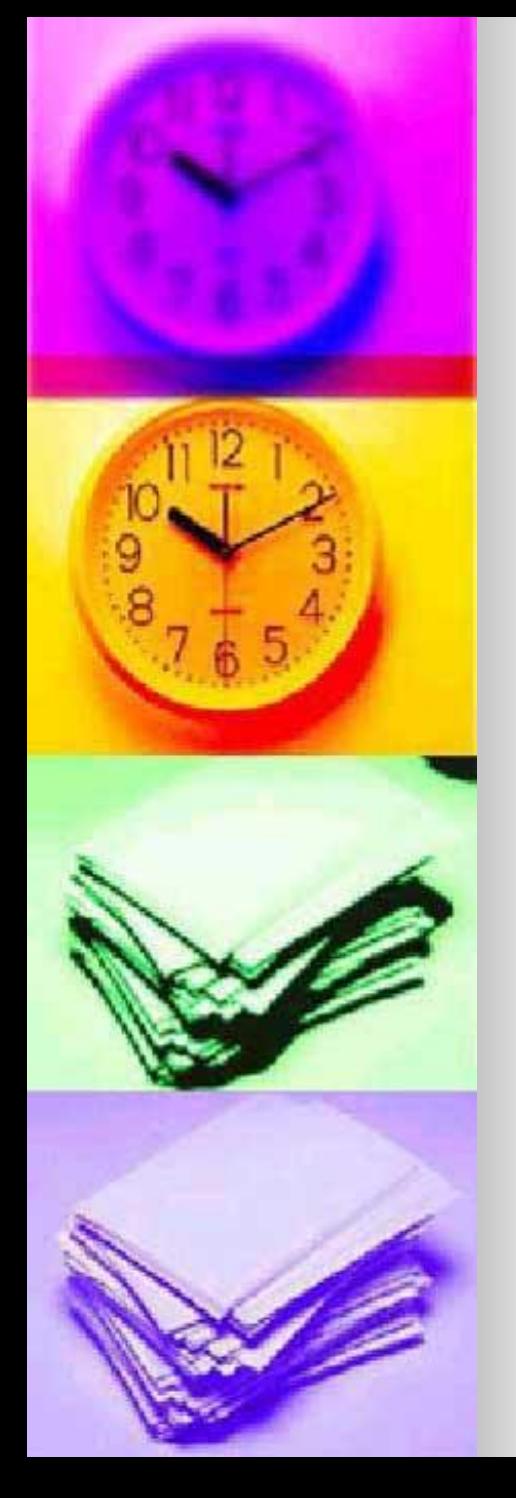

#### Конверт №4 «Ребус»

Разгадайте ребусы

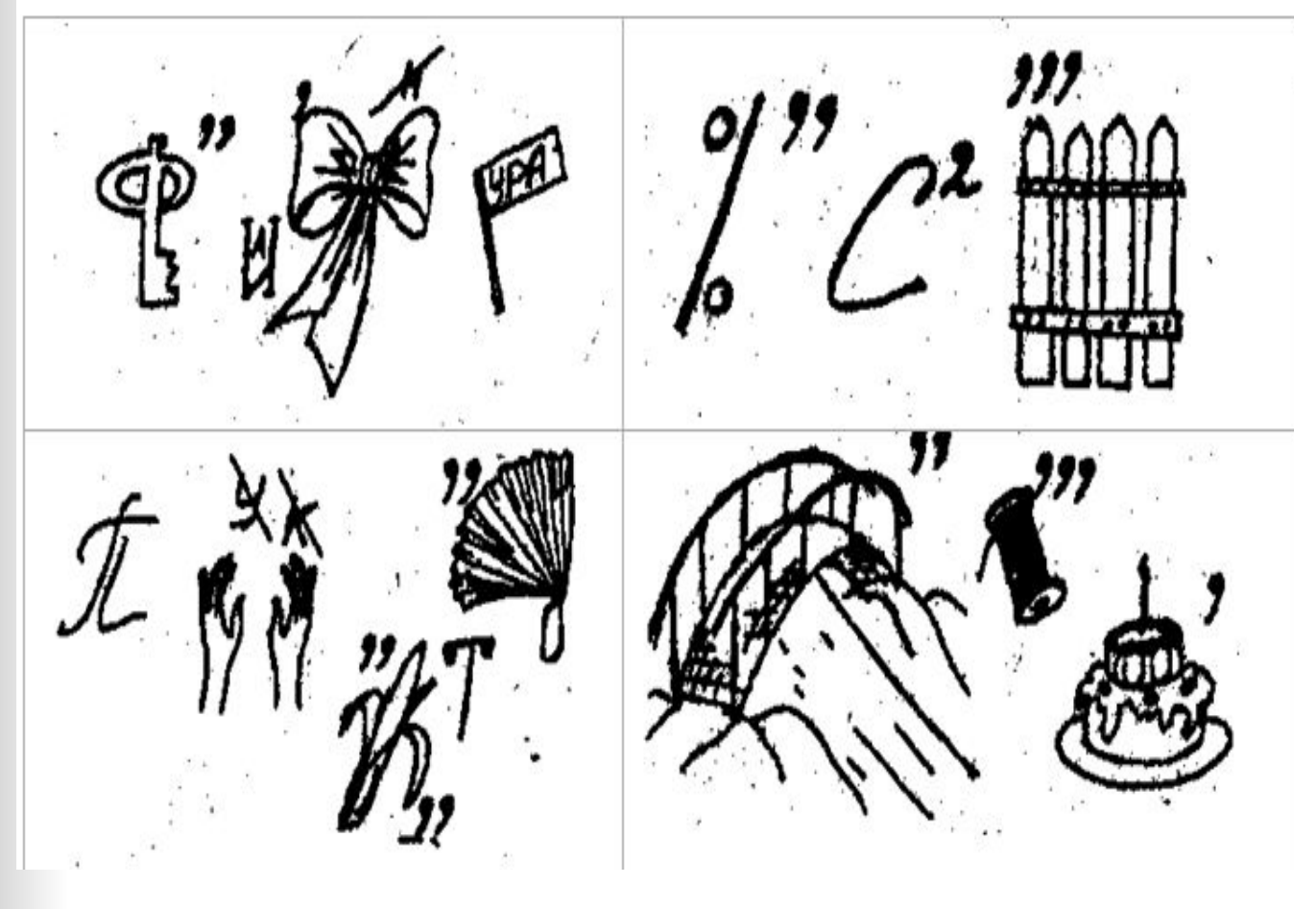

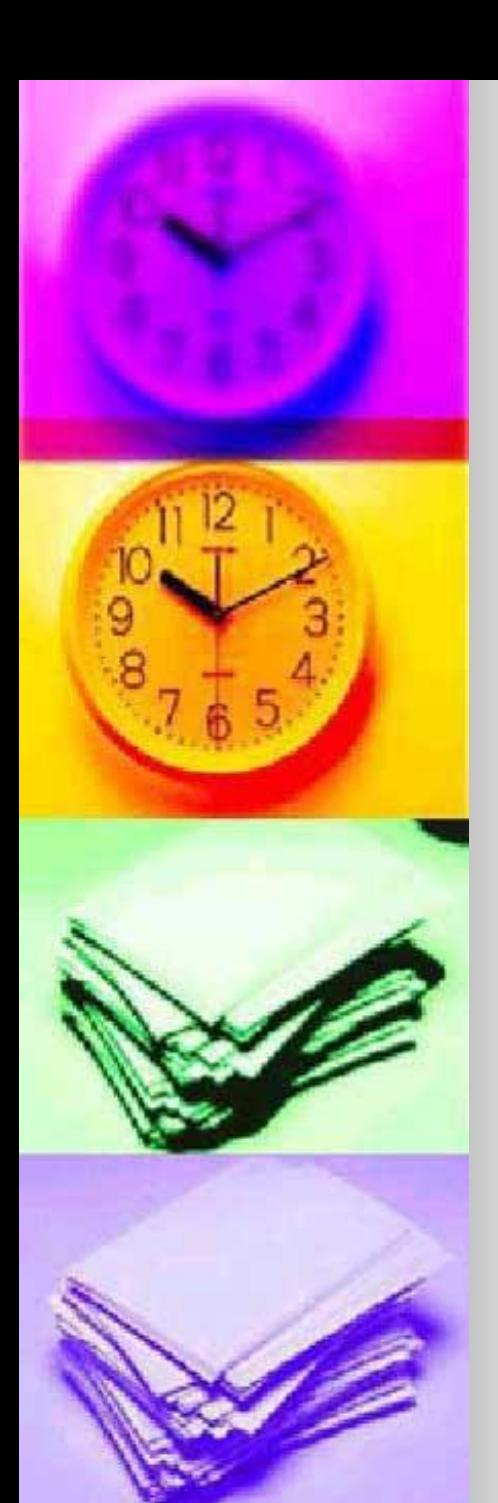

#### Конверт №5 «Прочти слова»

- В табличках приведены слова, связанные с информатикой и компьютерами.
	- Расшифруйте их.

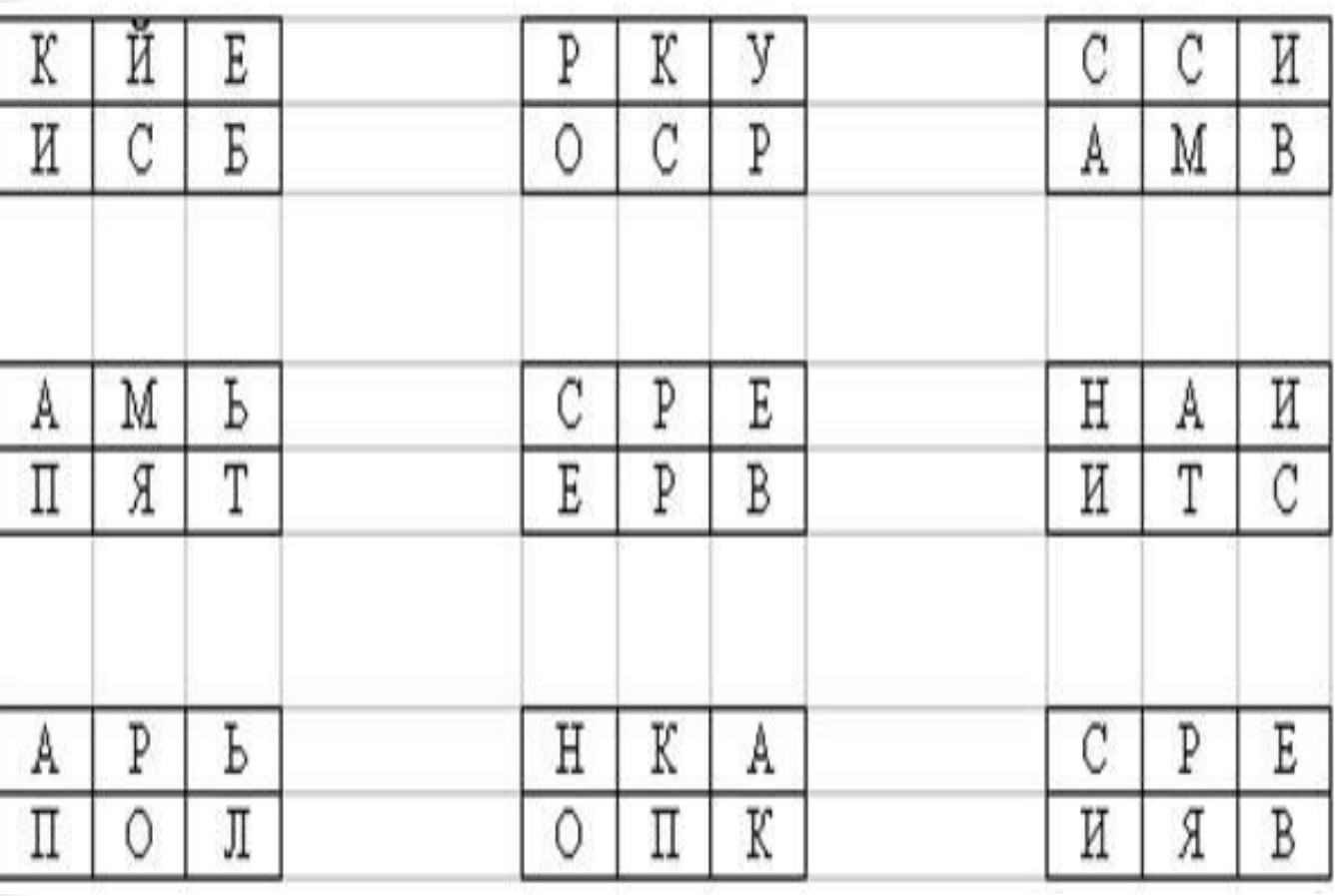

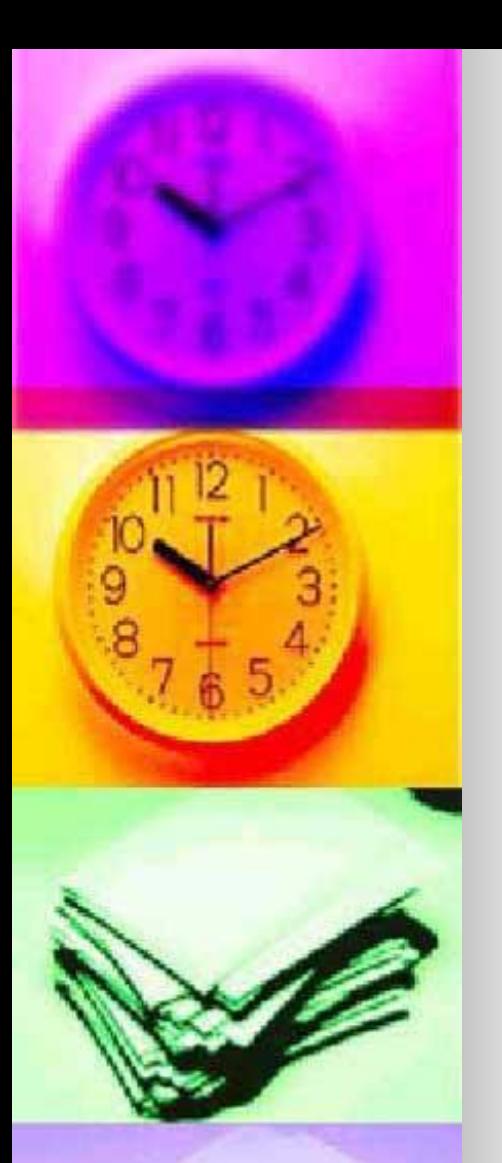

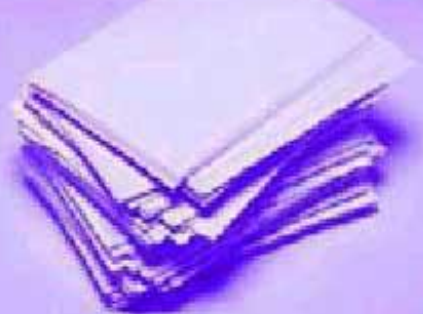

### Конверт №6 «Столбик»

Соедините слова 1 столбика со словами 3 столбика так, чтобы получились другие слова. И запиши во 2 столбик все полученные слова.

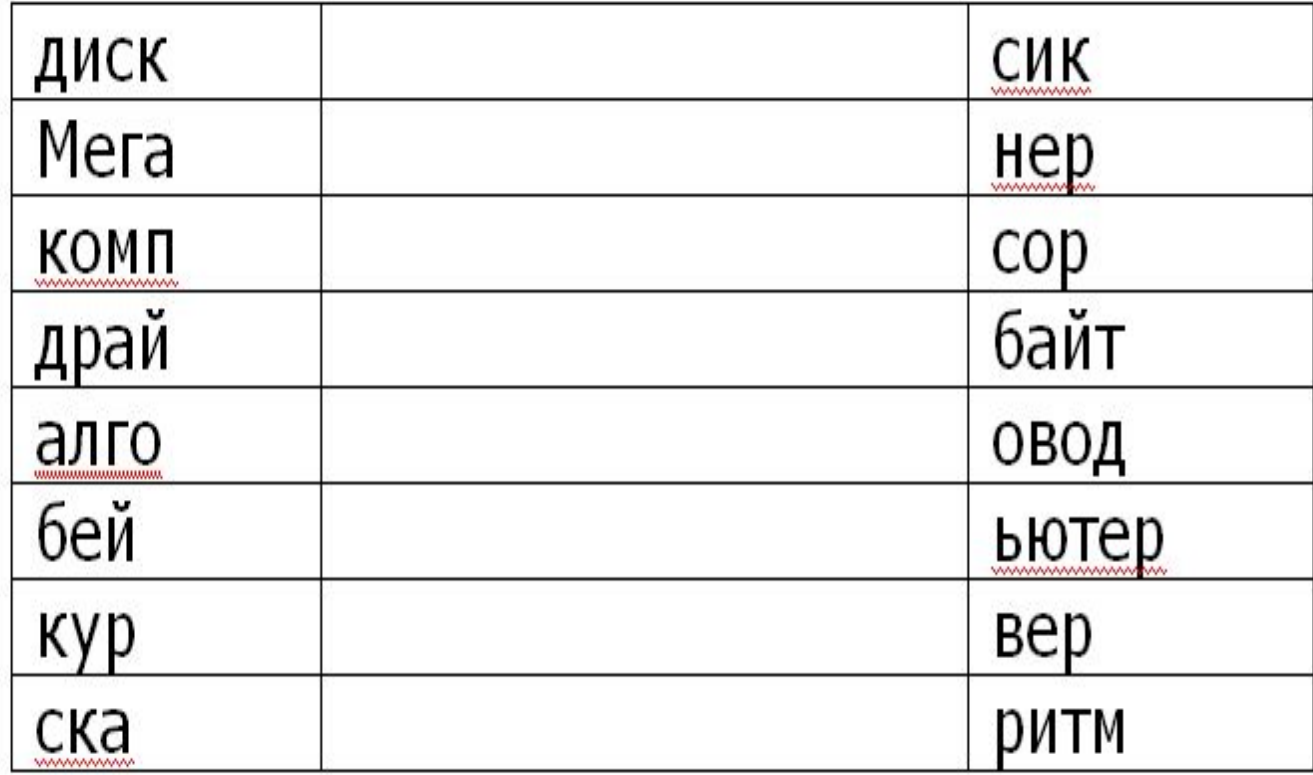

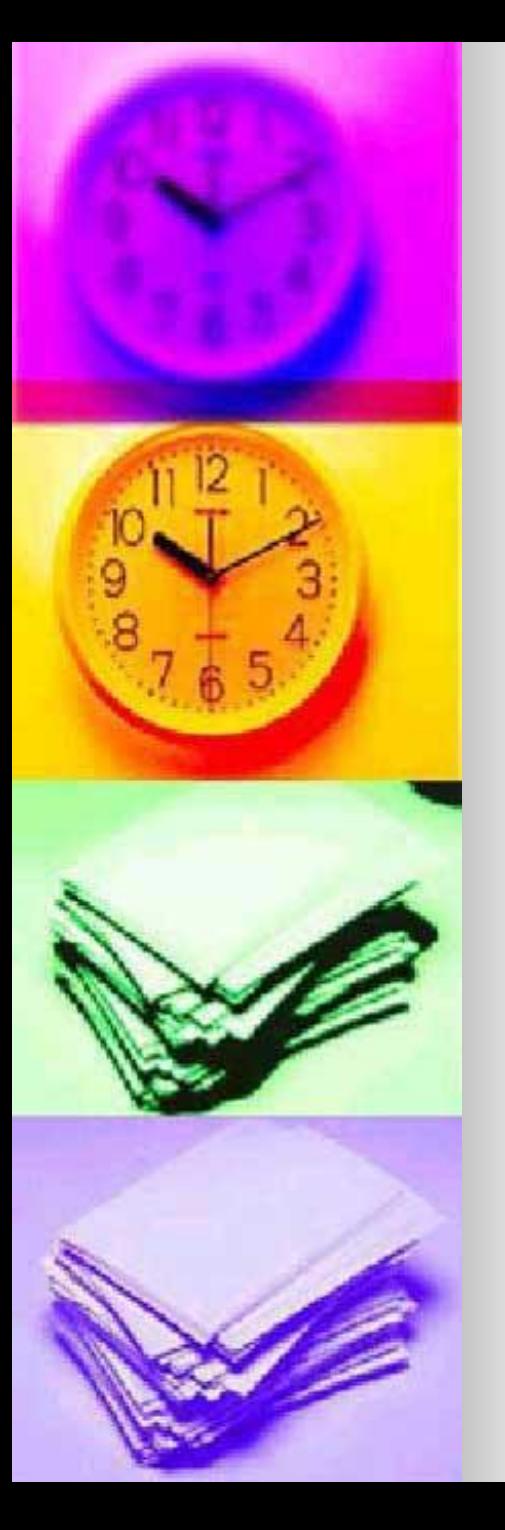

#### Конверт №7 «Капитан»

**• Изобразить рисунок, используя** знаки препинания в программе WordPad.

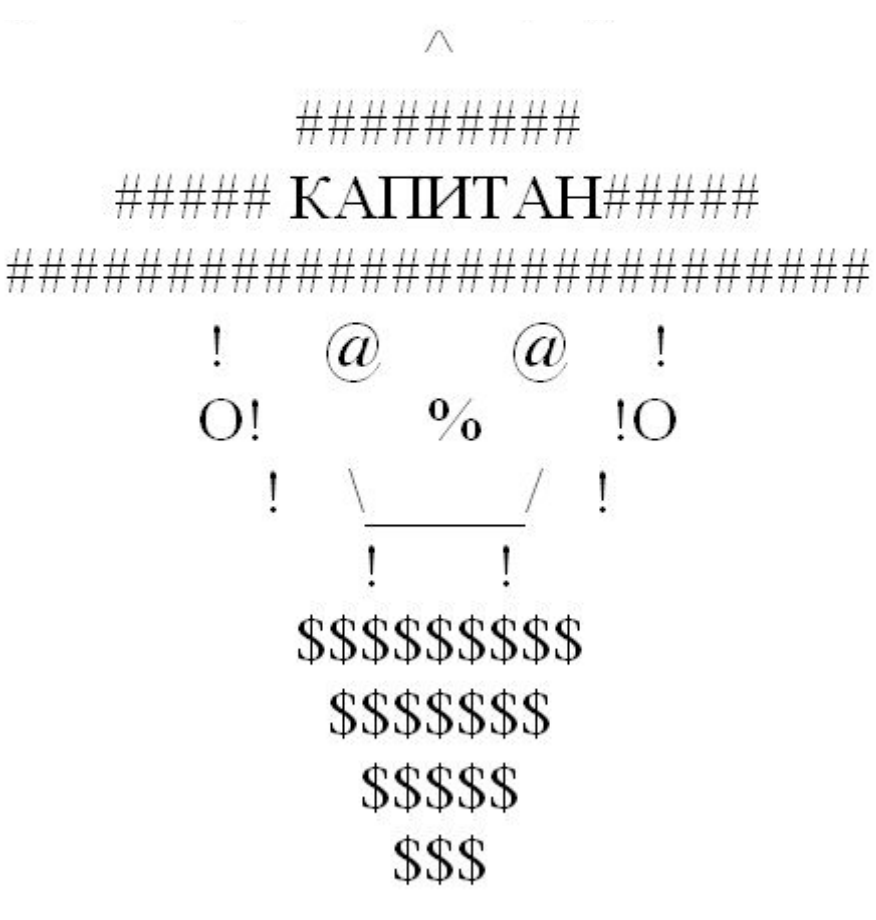

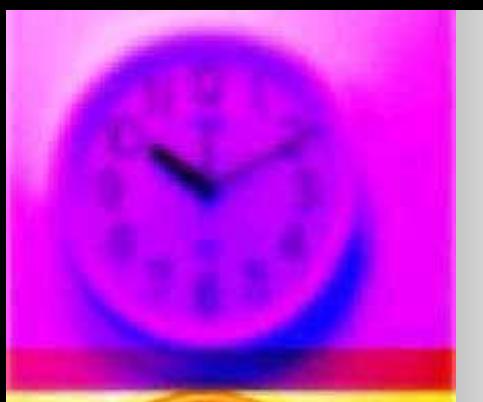

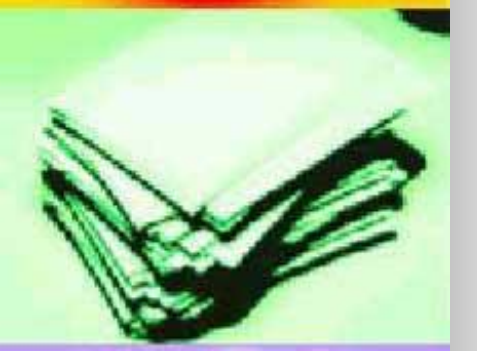

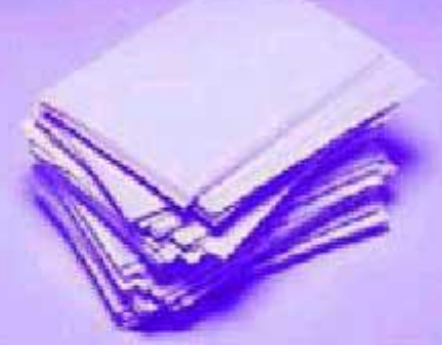

#### Конверт №8 «Путаница» **■ Разгадайте зашифрованное слово.**

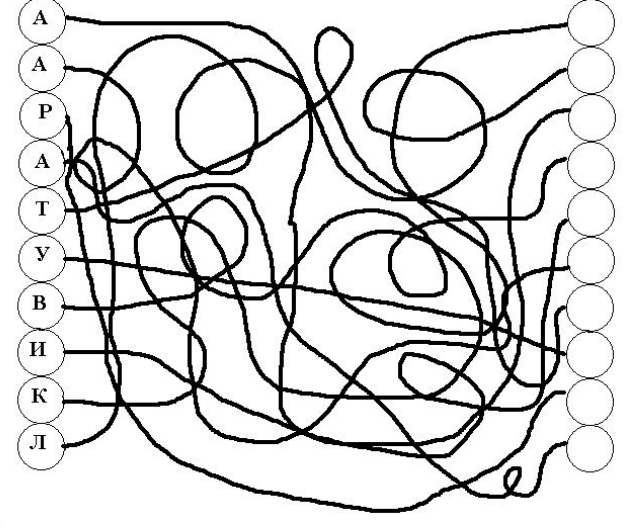

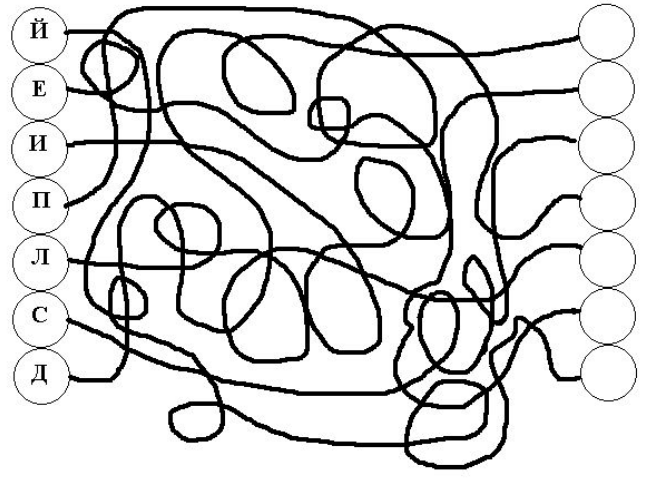

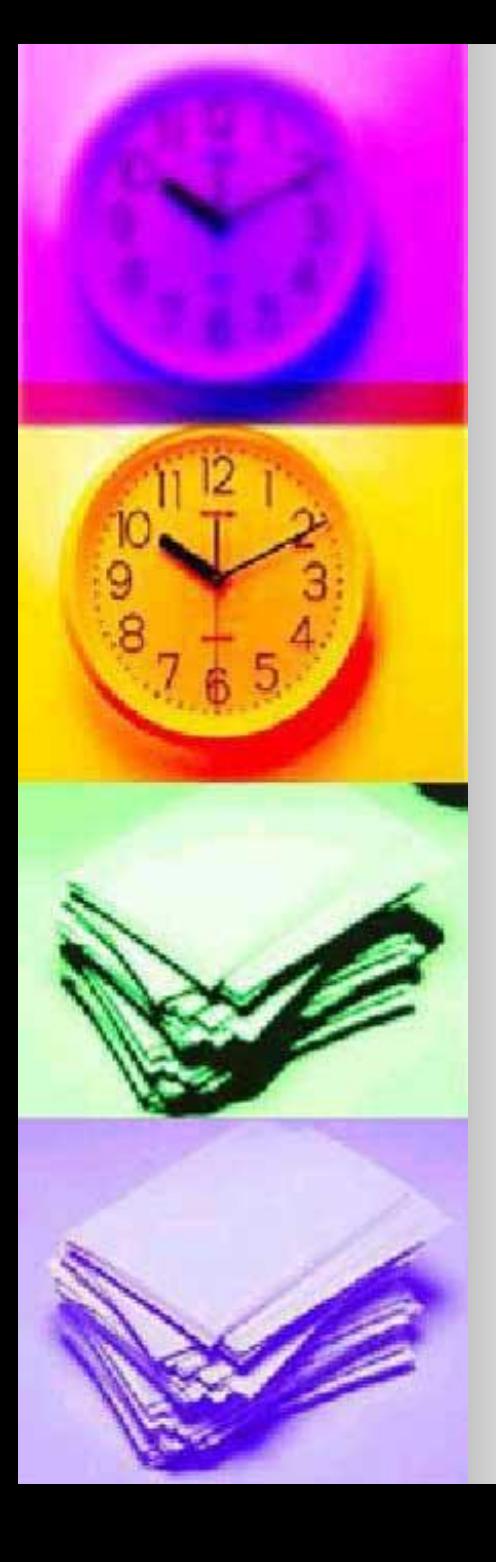

ВВЕДИ КОД И ОТКРОЙ ФАЙЛ